# **[An interview with Phil Harvey](file:///Users/phil/Desktop/schnebeck.de-%20An%20interview%20with%20Phil%20Harvey/an-interview-with-phil-harvey) 2006-06-08 von Thorsten Schnebeck**

(This is the original version of an interview I (e4l) did with Phil Harvey (PH) the creator of ExifTool in 2005. You can find the German translation [here.](http://www.ebv4linux.de/modules.php?name=News&file=article&sid=26))

*e4l: Everything starts with a question in our [forum](http://forum.ebv4linux.de/) concerning a generic exif writing tool which was not possible to do with [ExifTool](http://www.sno.phy.queensu.ca/~phil/exif) at that time.*

*Since then you started a remarkble pace to evolve and redesign ExifTool and now we noticed ExifTool 5.00 – a program standing on its own in Linux land, though written in Perl it runs on every platform. So we want to know more about the guy who releases 3 updates in two days :-)*

**PH:** (laugthing) True. I do turn out frequent updates. I don't see the point in waiting if I fix a bug or make a useful improvement. Also, I have a script that automates the release process, so for me it is as easy as typing the word 'publish'.

*e4l: Can you please introduce yourself? Do you have a picture to show to our readers?*

**PH:** I don't have many pictures of myself – I'm usually the one behind the camera – but I've attached one that my wife took soon after I first got my 300D.

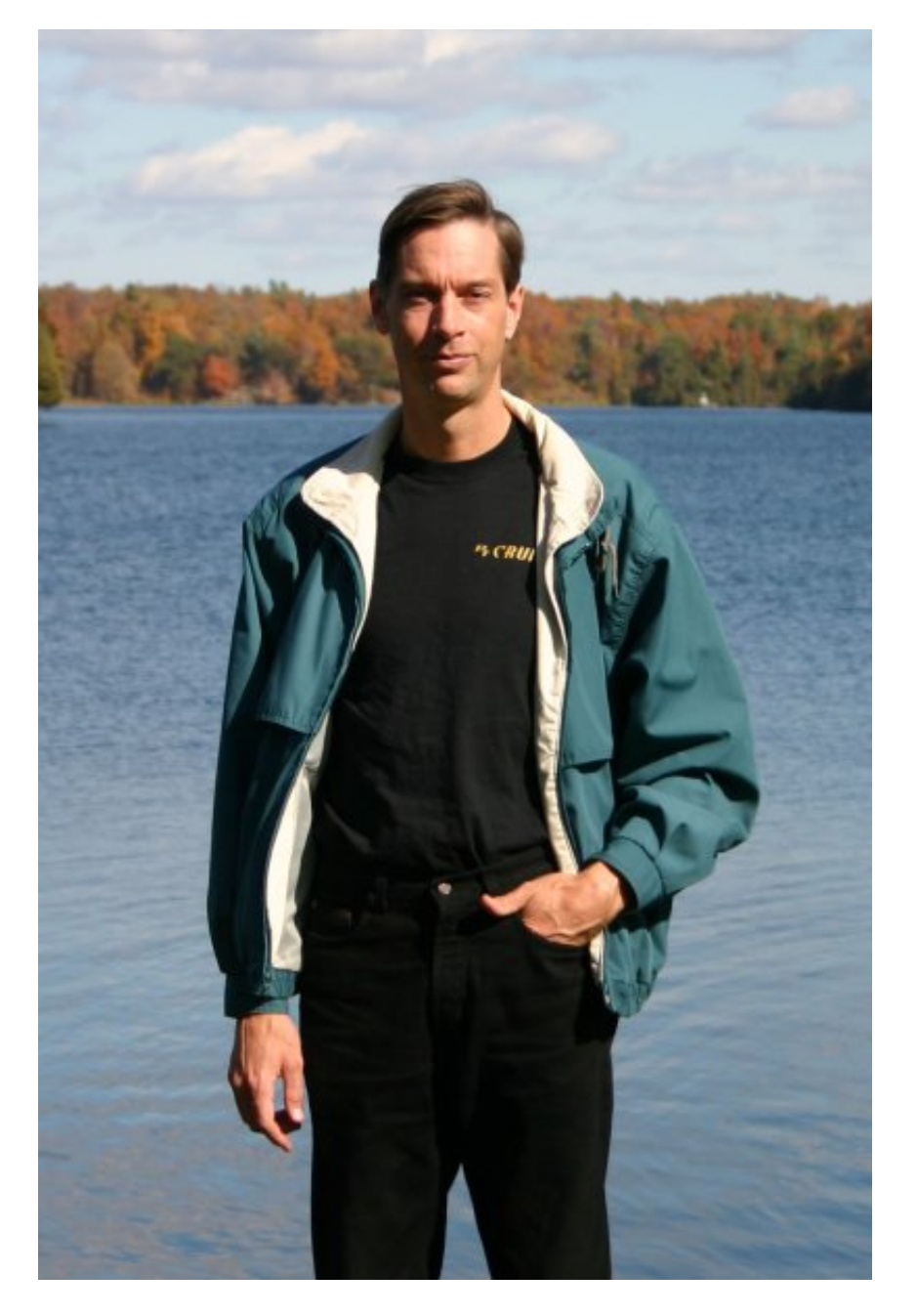

**Phil Harvey and his wife (making the photo ;-)**

I have an M.Sc. in nuclear physics, and am currently working at Queen's University as a programmer for the [Sudbury Neutrino Observatory project.](http://www.sno.phy.queensu.ca/) My interest has always been in graphics programming, although I have done my fair share of data acquisition and data processing systems. I have written much of the C++ data acquisition code for SNO, as well as their primary event viewer (called  $\overline{XSNOED}$ , it is a C++ X-Windows application, and I am webmaster for the SNO site.

### *e4l: What are your preferred photo themes, do you have a longer photo carreer?*

**PH:** I've been taking pictures for many years, but photography really only a hobby for me. Although, since I went digital my interest in photography has increased substantially. I mainly enjoy landscape photography, and my favourite location to take pictures is in the 1000 Island area of the St. Lawrence river, which is where my family and I vacation each year. I've attached two sample pictures: One was taken in the 1000 Islands, and the other is from my back yard.

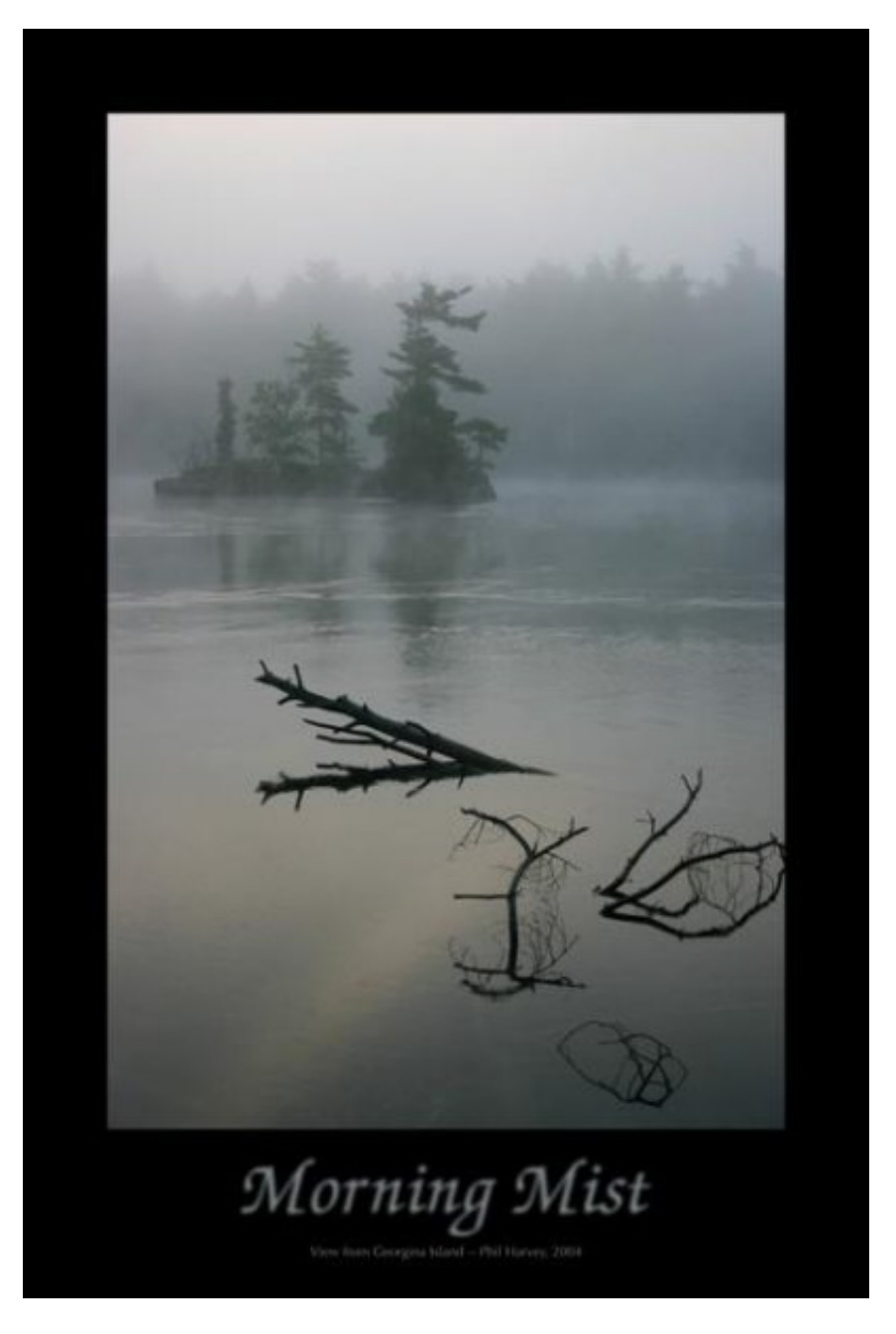

**1000 Island area of the St. Lawrence river**

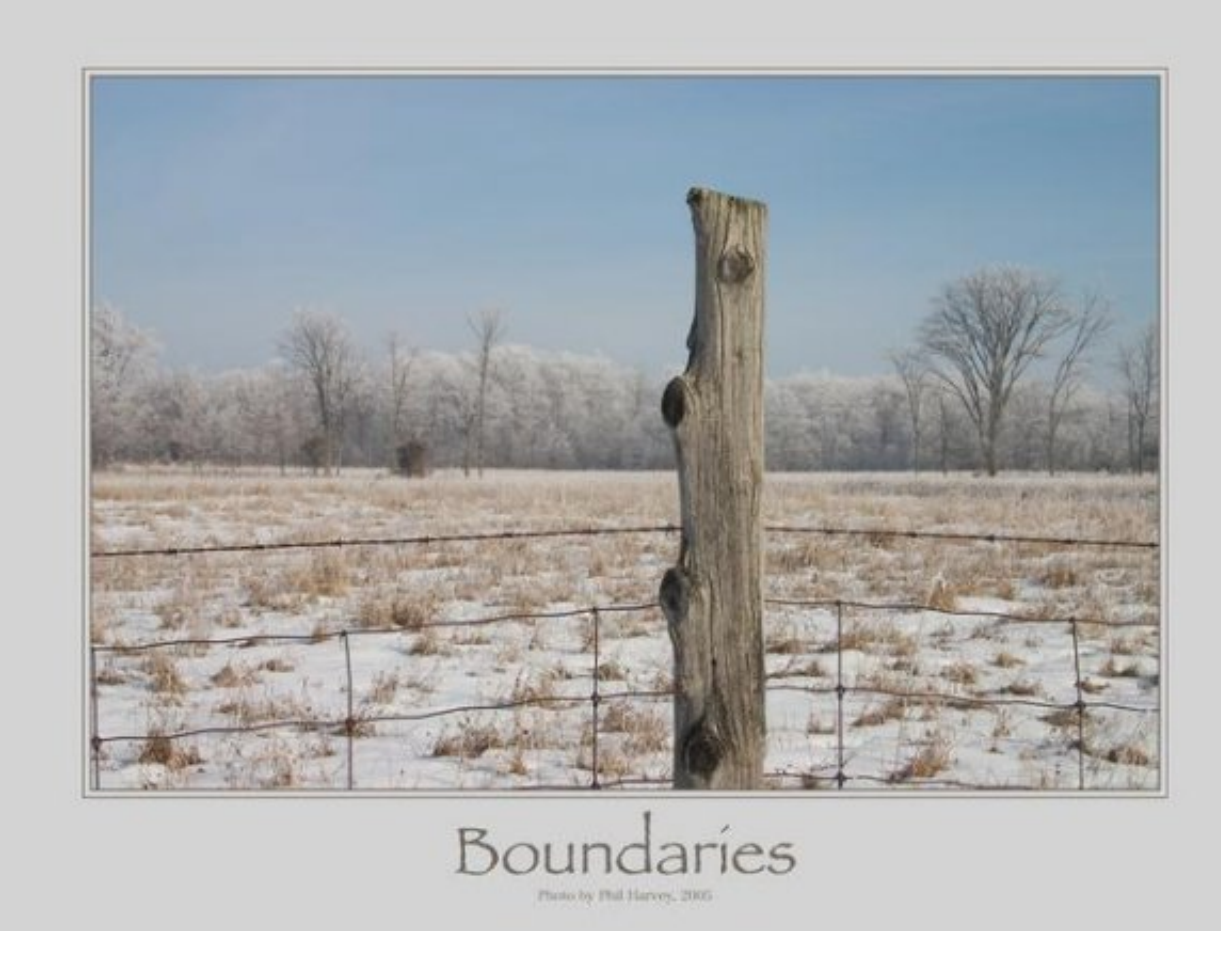

## **back yard**

*e4l: What programs do you use to manage and rework your photos? What platform do you use?*

**PH:** I'm running Mac OS X. I have GIMP installed, but prefer the native OSX applications such as Photoshop and GraphicConverter for image manipulations. But I'm a minimalist when it comes to retouching photos – I usually find that I don't want to change anything in my favourite pictures. But what I could use is a simple way (that produces professional looking results) of framing an image and adding a caption for postersized printing. I haven't discovered an easy way to do this using the software I have now.

### *e4l: How come you started writing ExifTool?*

**PH:** It evolved from a few routines I wrote for an *image cataloguing utility* that I wrote initially to maintain the images in the SNO web site in 2001. That was my introduction to Perl – before that I was mainly a C++ programmer.

Since then, I have done some rather substantial projects in Perl, and have really come to enjoy programming in this language. Now I find it hard to live without the automatic memory handling, hash lookups, and regular expressions.

### *e4l: Why do you write OpenSource software?*

**PH:** I've always liked the idea of sharing free software, and started by writing freeware games back in the

early 80's. However, I didn't release any open source software until 1994, when I wrote a utility to generate statistics from web server log files. Since then, I have made a few small applications public, but ExifTool represents my largest effort so far in the open source community.

*e4l: ExifTool is a Perl library with a comand line tool as backend. On your homepage you write that this helps to envolve ExifTool that fast. Now, with 5.00 ready, can you imagine to port this to a c/c++-lib?*

**PH:** When I decided to add the writing features to ExifTool last December, I considered rewriting the project in C++ since the work required to add the writing abilities would be many times the effort of writing the original utility. But even if I ignored the cost of rewriting the existing code, it would have been twice the work to do this project in C<sub>++</sub>, so I decided to use Perl.

*e4l: libexif is a weak lib compared to your perl lib but used by every bigger project – GIMP and digiKam comes to my mind. When I showed ExifTool to the digiKam developer there was some scepsis about it because it is a perl lib.*

*Both GIMP and digiKam are searching for better metatag suport these days. Are you in contact with other projects that want to use ExifTool?*

**PH:** Basically, it seems to be only the Perl programmers that are interested in ExifTool. People are using it in conjunction with their CGI scripts for web servers, or with Net::MovableType for photo blogs.

*e4l: How can your perl lib be used from a c/c++ program?*

**PH:** The only method I could think of is to exec Perl from within the C++ program, but that isn't a very appealing solution.

*e4l: Can you tell us more about the future of ExifTool, do you miss any function?*

**PH:** Right now, it contains all of the major features that I had wanted to add. I'm sure I'll add more features as other people make requests, but the future will certainly involve continued support for manufacturerspecific information as new cameras are released and people discover more about the information contained in their images.

*e4l: Thanks for the interview and for ExifTool. Watching the development the last months and seeing the progress was fun. If you are in Germany maybe there is time for a jointly photo shooting :-)*

**PH:** I'll be sure to look you up! :)